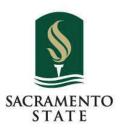

### UNIVERSITY BRANDING

August 15, 2023

Karen Booth, Senior Brand Officer University Marketing

### Visual Identity Architecture

The identity architecture is a framework that organizes the University's many identities into defined categories for the application of the identity style guidelines. Categories are based on strategic and visual connections to the University.

| CORE IDENTITY                                                                                                    | IDENTITY EXTENSIONS                                                                                                    | SUB-IDENTITIES                                                                                                    | INDEPENDENT IDENTITIES                                                                                               |
|----------------------------------------------------------------------------------------------------|----------------------------------------------------------------------------------------------------|----------------------------------------------------------------------------------------------------|----------------------------------------------------------------------------------------------------|
| Visual representation of entire University, appropriate for all audiences. Uses primary University logos/logotypes and follows University identity style guide. | Visual representation of units supporting the University's core function, serving targeted audience segments. Uses integrated University logos/logotypes and follows University identity style guide.                                                                                                    | Visual representation of units strategically linked to the University, supporting different missions and presenting unique identities. Uses a separate logo linked to the University visually/in text, but follows its own identity standards. | Represents a complete visual departure from the University. Uses an independent logo and its own identity standards. |
| § SACRAMENTO STATE                                                                                                    | SACRAMENTO STATE UNIVERSITY ADVANCEMENT                                                                                                    | HORNETS                                                                                                    | F-R-I-E-N-D-S                                                                                                    |
| \$ SACRAMENTO STATE                                                                                                    | SACRAMENTO STATE Department of Government                                                                                                    | University Enterprises, Inc. SACRAMENTO STATE                                                                                                    |                                                                                                    |
| SACRAMENTO<br>STATE                                                                                                    | CALIFORNIA STATE UNIVERSITY, SACRAMENTO UNIVERSITY ADMANCEMENT  CALIFORNIA STATE UNIVERSITY, SACRAMENTO                                                                                                    | ASSOCIATED -SACRAMENTO STATE -  TUDENTS SPORT SCLUBS  ACRAMENTO STATE -  SPORT SCLUBS                                                                                                    |                                                                                                    |
| CALIFORNIA STATE UNIVERSITY, SACRAMENTO                                                                                                    | Community Engagement Center  CALIFORNIA STATE UNIVERSITY, SACRAMENTO                                                                                                    | UNION WELL INC I LIBERTY                                                                                                    |                                                                                                    |
| SACRAMENTO                                                                                                    | COLLEGE OF SOCIAL SCIENCES INTERDEDIESTRATE STUDIES  FALCE OF SOCIAL SCIENCES INTERDEDIESTRATE STUDIES  FALCE OF SOCIAL SCIENCES INTERDEDIESTRATE STUDIES  FALCE OF SOCIAL SCIENCES INTERDEDIESTRATE STUDIES  FALCE OF SOCIAL SCIENCES INTERDEDIESTRATE STUDIES  FALCE OF SOCIAL SCIENCES INTERDEDIESTRATE STUDIESTRATE STUDI | SACRAMENTO STATE  UNION  SACRAMENTO STATE  UNION                                                                                                    |                                                                                                    |
|                                                                                                    | CALIFORNIA STATE UNIVERSITY  SACRAMENTO  OUTLING OF SOCIAL STATE  OUTLING OF STATE STATES  OUTLING CONTRACT STRINGS                                                                                                    | RENAISSANCE SOCIETY SACRAMENTO STATE                                                                                                    |                                                                                                    |
| SAC <b>§</b> STATE                                                                                                    | CALIFORNIA STATE UNIVERSITY SACRAMENTO  Community fingagement Centur  Contensity fingagement Centur  Factor (Applications)  Factor (Applications)  Factor (Applications)                                                                                                    | CARLSEN CENTER  MATER  PROGRAMS  MACONENIO BAIL  MATER  PROGRAMS  of successful side  of successful side                                                                                                    |                                                                                                    |
| SAC STATE                                                                                                    | SACRAMENTO STATE COLLEGE OF SOCIAL SCHENCES & INTERDISCIPLINARY STUDIES PARK Play & America data                                                                                                    | ijiji capradio                                                                                                    |                                                                                                    |
| Sac State                                                                                                    | Colleges, Schools, Initiatives & Departments, Programs Development Campaigns                                                                                                    | Alumni Association Union WELL inc.                                                                                                    | Housed on Campus                                                                                                    |
| Sacramento State                                                                                                    | Administrative The University Units Foundation                                                                                                    | Athletics Sport Clubs                                                                                                    | Connected to but not funded by campus                                                                                |
| California State<br>University, Sacramento                                                                                                    | Centers                                                                                                    | ASI UEI Capital Public Radio                                                                                                    | Student Organizations                                                                                                |

https://www.csus.edu/brand/visual-identity-architecture.html

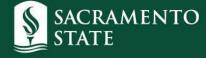

# know your voice

- formal voice
- standard voice
- casual voice

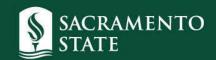

## voice decides

- logo
- color palette
- font
- graphic elements
- university name

standard voice + primary logos appropriate 95% of the time

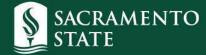

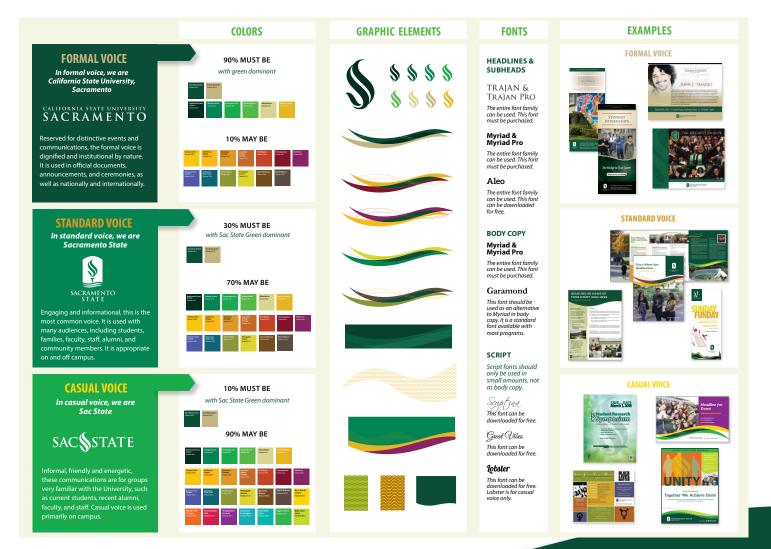

**Brand-At-A-Glance** available in Brand Center

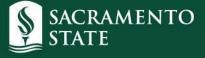

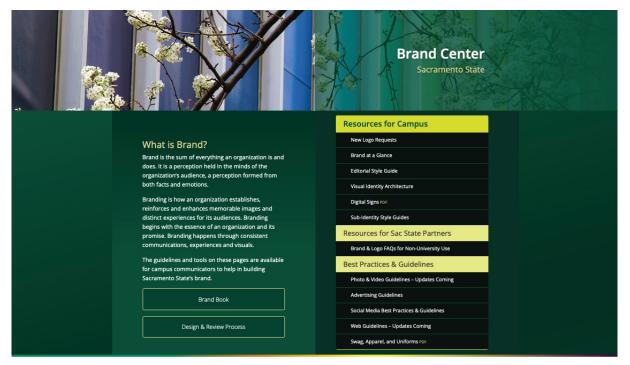

### Brand Toolkit

| Logos & Logotypes | Color Palettes              | Fonts                       | Tagline                                |
|-------------------|-----------------------------|-----------------------------|----------------------------------------|
| Graphic Elements  | Templates & Design Examples | Business Cards & Letterhead | Vanity Marks - New Updates             |
| Advertising       | Email Signatures            | Photo Gallery               | University-Wide Marketing<br>Campaigns |

www.csus.edu/brand

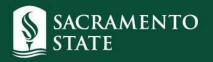

## **Brand Review Process**

(allow 5 business days for feedback/approval)

- use link\* for initial submission request
- for anything else: universitymarketing@csus.edu
- brand review feedback message types:
  - "Changes required, please resubmit"
  - "Approved (with changes noted) Please see the proof for our edits."
  - "Approved, this document meets identity guidelines"

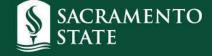

<sup>\*</sup> https://sacstateucomm.my.workfront.com/requests/ new?activeTab=tab-new-helpRequest&projectID=62d0ace000313636e4689ce341fc9120&path=

# Swag, Apparel, and Uniforms

- see Process document in Brand Center
- both UM & CLC approvals needed for Procurement
- use logo with TM
- need csus.edu email to access Brand Center links

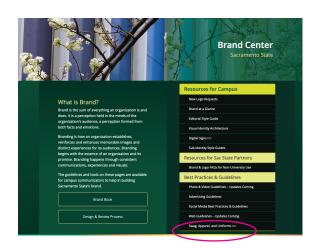

**Primary Logos with Trademark** 

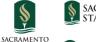

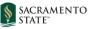

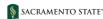

A trademark (M) is required on University logos when artwork is printed through a vendor. When printing with University Print do not use a logo with a TM in your artwork.

Primary Logos with TMs

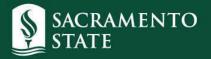

# **Vanity Mark Changes**

- VM approved between 2016-19 grandfathered
- request permission before creating
- guidelines for using VM need to be included
- new rules for how VM can look

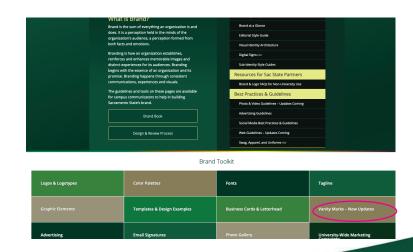

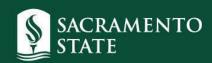

# annoying details that may hold up approval

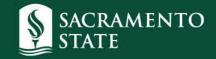

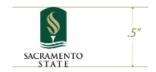

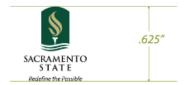

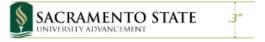

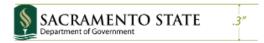

### HORIZONTAL CONFIGURATION

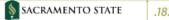

.1875"

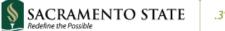

.3"

### HORIZONTAL STACKED CONFIGURATION

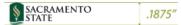

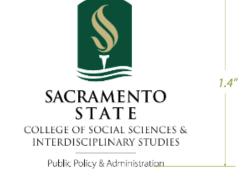

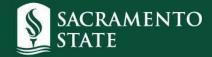

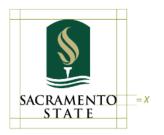

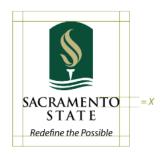

### HORIZONTAL CONFIGURATION

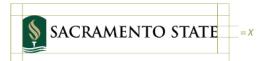

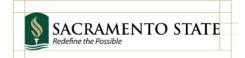

### HORIZONTAL STACKED CONFIGURATION

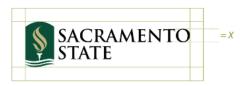

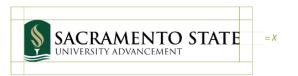

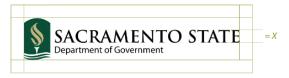

Clear space = X

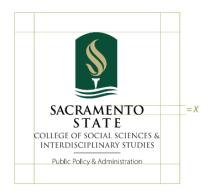

Clears space = 2X

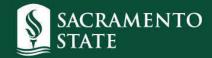

### COLOR

Color plays an important role in communicating the University's identity. The 3-color version of the vertical logo is preferred in most applications. The 1- and 2-color versions are alternatives and are intended for 1- or 2-color printing or occasions when a 3-color logo does not have enough contrast with a background color or image.

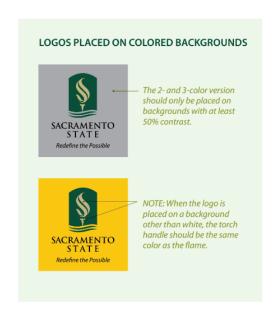

Contact universitymarketing@csus.edu for more information.

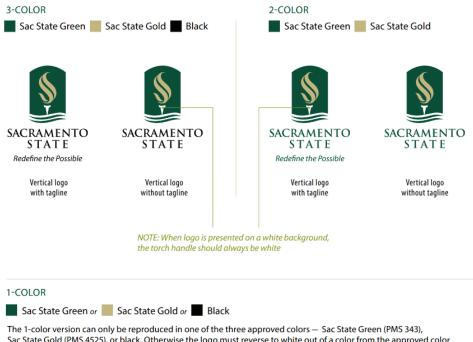

Sac State Gold (PMS 4525), or black. Otherwise the logo must reverse to white out of a color from the approved color palette for the appropriate voice. See Colors Section.

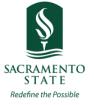

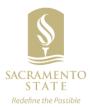

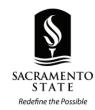

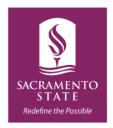

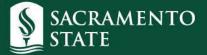

### **Primary Logos with Trademark**

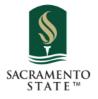

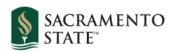

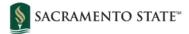

A trademark (™) is required on University logos when artwork is printed through a vendor. When printing with University Print do not use a logo with a TM in your artwork.

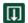

**Primary Logos with TMs** 

 Vanity marks are not allowed for colleges, academic programs, academic degrees, or units that connect/promote to an external audience

### **VANITY MARKS IN USE:**

- In design applications, a core or integrated Sacramento State logo must always have visual prominence when used with a vanity mark. Specifically, vanity marks must:
  - Have secondary placement on communications: A vanity mark must be incorporated into artwork, it may not
    be prominently used on its own, such as in a header or a logo/address area. On web pages or sites outside of
    csus.edu, a vanity mark may not be used in the header or footer, though it may be incorporated into the body of
    the content.
  - Be secondary on swag and apparel: University logo also needs to be more prominent than the vanity mark in these applications (e.g., University logo on front, vanity mark on back).
  - Be used one at a time: Only one vanity mark may appear on an item/communication at a time. When multiple
    units collaborate to promote an event, no vanity marks should be used. A core University logo should be used,
    and participating units should be identified with text.
- In general use, best practices include:
  - Social media: A vanity mark should never be used as social media icon/avatar or in place of the university logo on posts.
  - Email signatures: Email signatures should not include vanity marks.
  - Sponsorships: Vanity mark may not be used to identify external sponsorships. Sponsorships must be represented by a core or integrated university logo.
- Other consideration:
  - Walls/offices: Vanity marks should not be used on wall art/signage in offices.

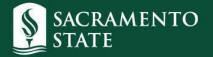